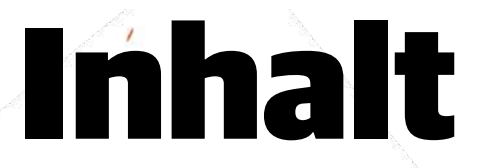

Editorial **3** Impressum **162** Inserentenverzeichnis **162**

## WIKIPEDIA-AUTOR WERDEN

Die Wikipedia hat die großen Enzyklopädien schon vor Jahren überholt. Wenn auch Sie Ihr Wissen gern teilen, können Sie beim weltgrößten Nachschlagewerk als Autor einsteigen.

SEITE 20

### HEIMKINO IM WOHNZIMMER

Fernseher und Beamer mit hoher Auflösung und 3D-Soundsysteme sind längst erschwinglich geworden. Doch erst die richtige Kombination und Aufstellung sorgen für den erhofften Augen- und Ohrenschmaus.

**SEITE 6**

#### ALTE FOTOS RESTAURIEREN

Dank Scanner, Smartphone und ein wenig Software-Einsatz überführen Sie auch umfangreiche, verschmutzte oder verwaschene Fotosammlungen ins digitale Zeitalter.

**SEITE 32**

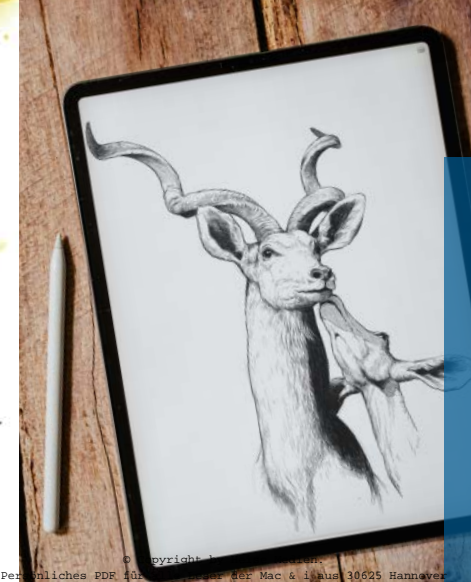

ZEICHNEN LERNEN

Viele würden gern zeichnen können, wissen aber nicht, wie sie anfangen sollen. Ein Profi-Illustrator führt Sie Schritt für Schritt zum ersten Bild – wahlweise auf dem iPad oder auf Papier.

**SEITE 96**

#### BESSER TEXTEN

Wer Leser mit Worten begeistern will, braucht nur das richtige Handwerkszeug. 13 Tipps und Tricks für den Weg zu einer packenden Story – von der Themenrecherche über die Struktur bis zur richtigen Wortwahl.

**SEITE 42**

### DATEN VISUALISIEREN

Ob Balken, Kreise, Linien oder Punktwolken: Eine Grafik sagt mehr als lange Zahlenkolonnen. Doch welches Diagramm eignet sich am besten für welche Daten, und wie erzeugt man es mit Excel?

**SEITE 126**

Power

**Cruth** 

### FAKE **NEWS** ERKENNEN

Im Internet sind manipulative Falschmeldungen von seriösen Nachrichten oft kaum zu unterscheiden. Was stimmt, was nicht? Lernen Sie von einem Faktenchecker, die Wahrheit herauszufinden.

**SEITE 62**

### GEMEINSAM SCHREIBEN

Autoren in Teams stehen vor einer Herausforderung, wenn sie ihr Wissen bündeln wollen. Die Textverarbeitung Microsoft Word unterstützt sie dabei und ist im Browser kostenlos verfügbar.

**SEITE 74**

**SEITE 84** © Copyright by Heise Medien. Persönliches PDF für alle Leser der Mac & i aus 30625 Hannover

ļ

#### VEREIN DIGITALISIEREN

Die meist ehrenamtlichen Mitarbeiter von Vereinen müssen sich mit veralteten Arbeitsmitteln herumschlagen. Mit den richtigen Tools modernisieren Sie Ihr Klub-Management.

### SEITE 42 REICHWEITE ERHÖHEN MIT **OCIAL MEDI** Postings bei Facebook & Co. gehören zum Repertoire der meisten

Unternehmen, doch die Plattformen differenzieren sich immer stärker. Wählen Sie soziale Netzwerke und passende Inhalte gut aus.

**SEITE 54**

#### WEBSITE-LADEZEITEN OPTIMIEREN

Lädt eine Website schnell, macht das nicht nur die Besucherinnen und Besucher zufriedener. Sie schneidet auch bei Google besser ab, trägt zu mehr Umsatz bei und verringert den ökologischen Fußabdruck.

**SEITE 152**

#### WEBSEITEN UND APPS GESTALTEN

Figma bietet alles, um ein gelungenes Konzept für Digitalprodukte zu erstellen. Die Autorin zeigt, wie Sie einen Prototyp einer Webseite oder einer App umsetzen, und was gute Nutzerführung ausmacht.

#### **SEITE 136**

# AGIL ARBEITEN

Agile Arbeitsmethoden versprechen nicht nur eine effizientere und transparentere Vorgehensweise, sondern auch bessere Ergebnisse. Der Einstieg ist leichter, als Sie glauben.

#### **SEITE 110**

sypport model User Acceptance System Health check Monitor

ressic **acti** 

5